Screen Printing Steps Allison Jones 2/17/2019

#1- The first step to screen printing is applying emulsion to the screen, in a dark room, with a screen coater. I placed the coater at the bottom of my screen, tilted it slightly to allow the product to coat my screen, and dragged it up. Repeat as needed to coat entire screen.

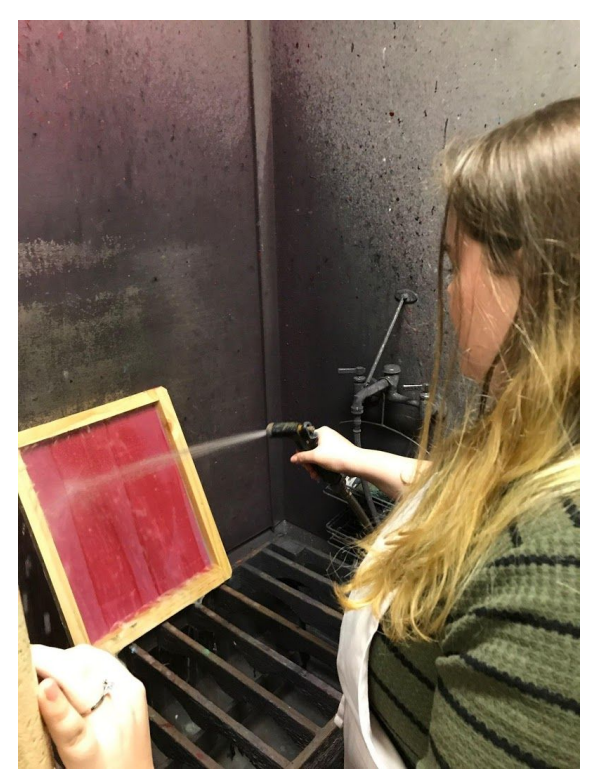

#2- I dried my screen for 30 minutes, still in complete darkness, as to not prematurely expose my screen.

#3- While my screen dried in the drying cabinet, I chose the images I wanted to burn into my screen. I decided to try and burn some floral

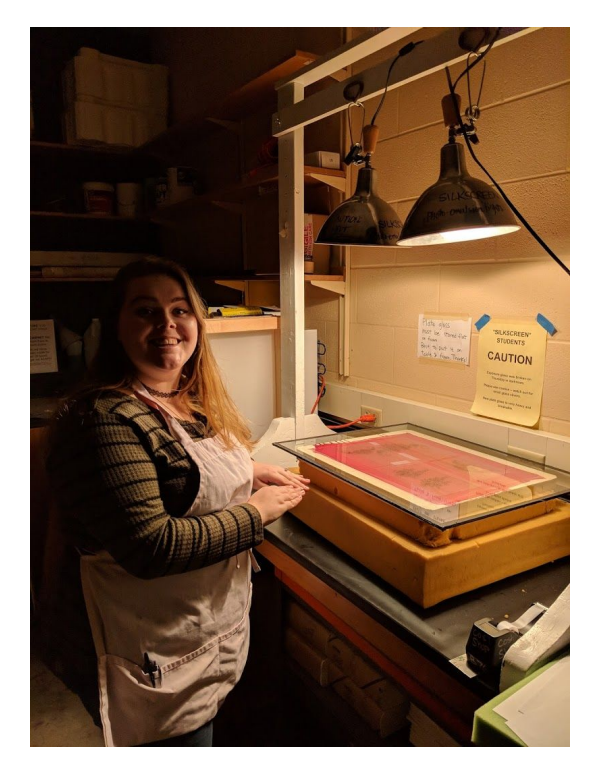

embroidery patterns that could potentially be used with puff paint to allude to actual embroidery. These pictures were printed onto clear transparent sheets with a laser printer.

#4- I took my screen to the lighting lab, where I placed my pictures on the top portion of my screen, and exposed it under 500 watt lights for 8 minutes.

#5- The next step is to wash your screen with cold water. I

moved my wrist in tiny circles and went over the portions where my screen should've been exposed and come off. I did this for about 30 minutes, and my screen was not removing properly.

#6- Reclaiming my screen. I wet both sides of my screen with water and applied Emulsion Remover with a sponge and scrubbed the emulsion off. My screen had to dry.

#7- I repeated steps 1-5 and doubled up my images to make them darker, I also edited them in photoshop to up the contrast. I added a new photo to burn, as a backup in case my embroidery didn't work again.

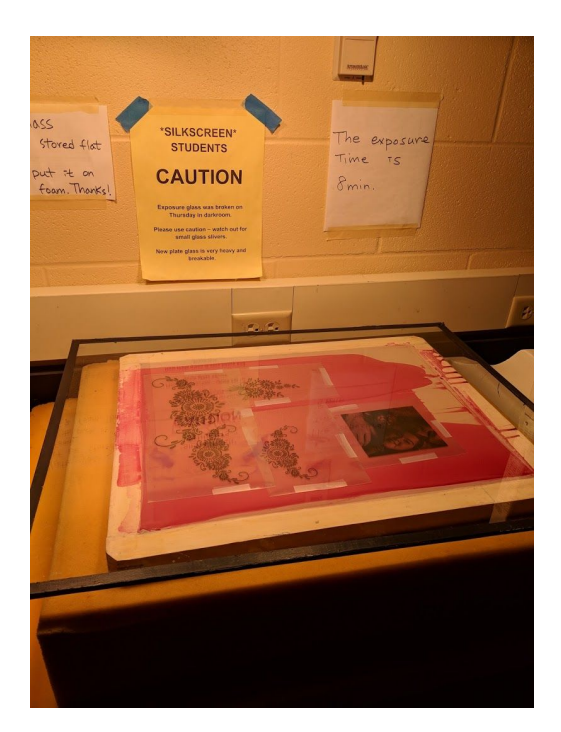

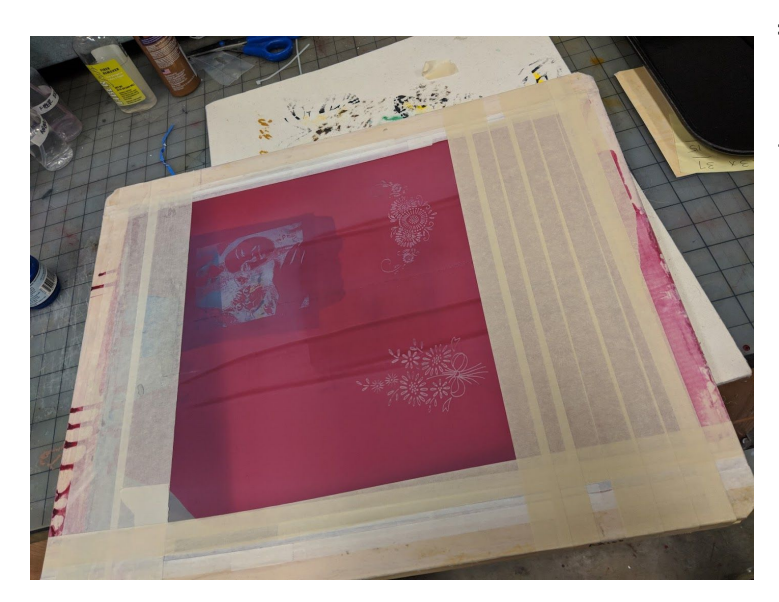

#9- I first tested my entire screen on a scrap piece of muslin using the black screen printing ink and a squeegee. I found that certain sections of my emulsion did not clean off well enough to print properly, and so I avoided those areas in the future.

#10- After cleaning my screen with water, I was curious if the actual picture would turn out better if I

did it on its own. So I taped off the other sections on my screen and tested that picture again on muslin with screen printing ink, this time going slower. I found that this method did work slightly better, but I was still losing some of the tinier details.

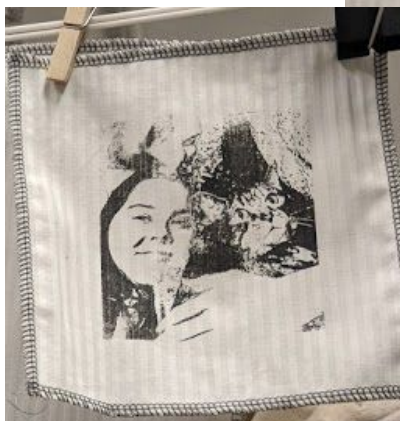

#11- I cleaned my screen, dried it in the drying cabinet, and then tested my screen on muslin with the blue jacquard textile paint. I thought since the paint is thinner that it would move through my screen a little better. I thought this looked the best, and decided to use this type of paint for this portion of my project.

#8- I taped off the edges of my screen using masking tape to prevent the paint from falling into the cracks of my screen and from transfering in places I don't want it to.

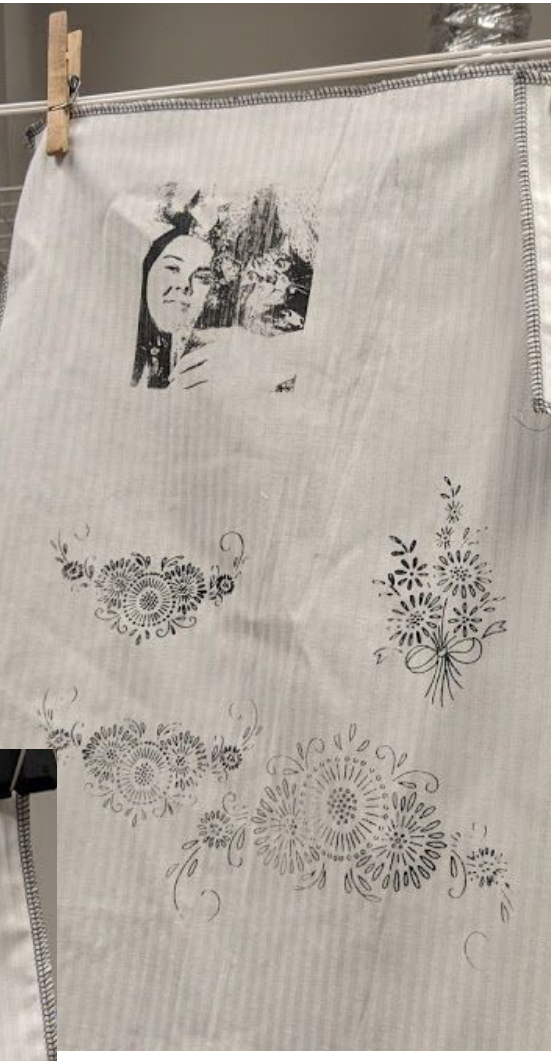

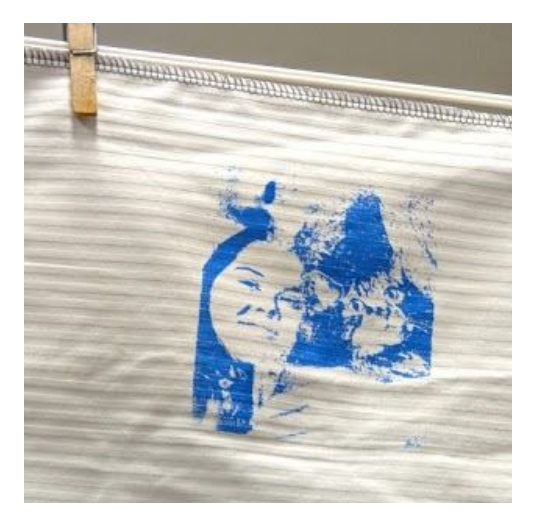

#12- I cleaned my screen and decided to move back to some of the floral patterns I had burned onto my screen. I first attempted to use the Nuff-Puff Paint with some jacquard red textile paint mixed in, on a piece of muslin. I found that the puff paint would not go through my screen, and when it did, it would not puff up. I tried applying heat to the section where the paint went through the most, but it was not the desired outcome.

#13- I had to clean my screen with the ink degrader to help push the nuff puff product out of my screen.

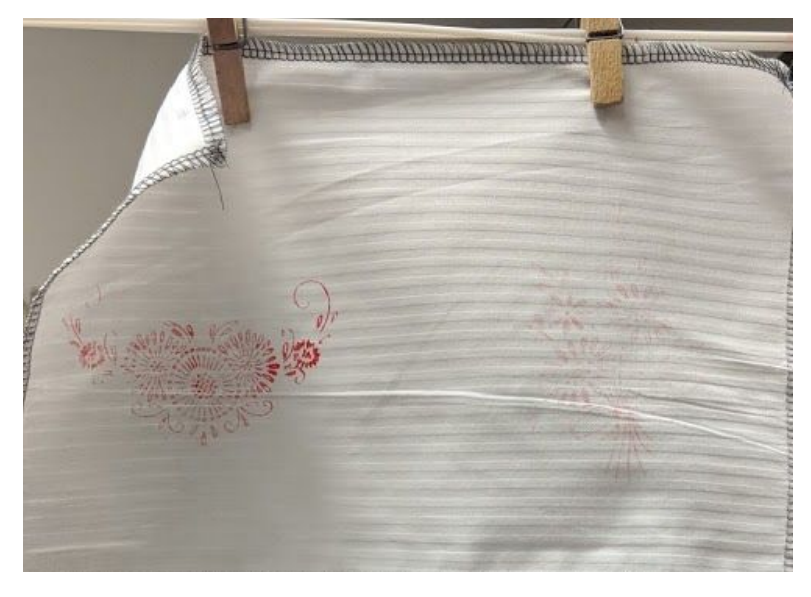

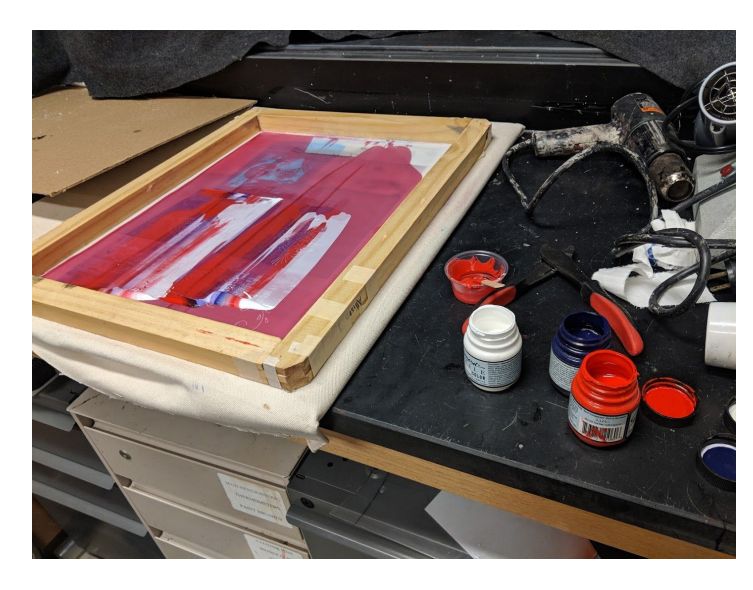

#14- After realizing that the nuff puff was not going to work, I decided to have a little fun with floral patterns. I attempted to mix different colors of jacquard textile paints to give a slightly ombre or tie dye effect. The first attempt went fairly well. I tested it on a piece of grey sheer fabric, and used purple, red, and white textile paints. I just dropped a little of each color on my screen and dragged it through with my squeegee.

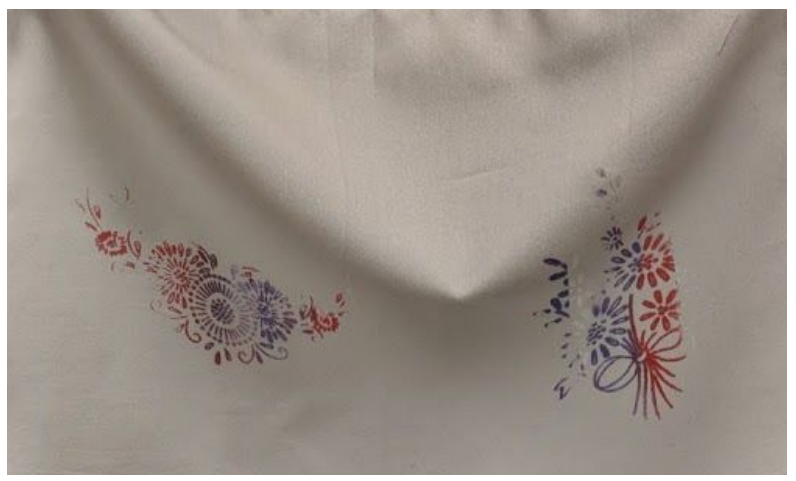

#15- I decided that I wanted to move back to the faces and I wanted to construct a piece similar to Andy Warhol. I found a medium weight beige fabric, and divided the piece into 4 rectangles. I applied my screen in the first rectangle with a mixture of purple and white jacquard paint. I cleaned my screen and let both the fabric and my screen dry, and proceeded to print the other rectangles with white, black, and red textile paint.

#16- I heat set all my pieces with the iron with a piece of muslin over top, and cleaned my screen for the last time.

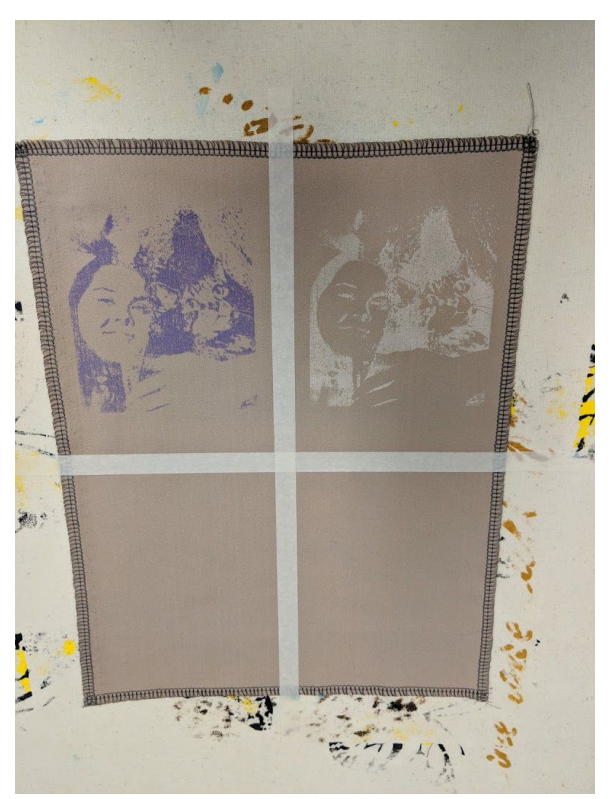